**KORK ERKER ADA DI VOLO** 

# Elements of Programming Languages

#### Lecture 12: Imperative programming

James Cheney

University of Edinburgh

November 6, 2023

**KORK ERKER ADA DI VOLO** 

#### The story so far

- So far we've mostly considered *pure* computations.
- Once a variable is bound to a value, the value never changes.
	- that is, variables are *immutable*.
- This is not how most programming languages treat variables!
	- In most languages, we can assign new values to variables: that is, variables are *mutable* by default
- Just a few languages are completely "pure" (Haskell).
- Others strike a balance:
	- e.g. Scala distinguishes immutable (val) variables and mutable (var) variables
	- similarly const in Java, C

### Mutable vs. immutable

- Advantages of immutability:
	- Referential transparency (substitution of equals for equals); programs easier to reason about and optimize
	- Types tell us more about what a program can/cannot do
- Advantages of mutability:
	- Some common data structures easier to implement
	- Easier to translate to machine code (in a performance-preserving way)
	- Seems closely tied to popular OOP model of "objects" with hidden (mutable) state and public methods"
- Today we'll consider programming with assignable variables and loops  $(L_{While})$  and then discuss procedures and other forms of control flow

### <span id="page-3-0"></span>While-programs

 $\bullet$  Let's start with a simple example:  $L_{\text{While}}$ , with statements

 $Stmt \ni s$  ::= skip  $|s_1; s_2|$   $x := e$ if e then  $s_1$  else  $s_2$  while e do s

- skip does nothing
- $s_1$ ;  $s_2$  does  $s_1$ , then  $s_2$
- $\bullet$  x := e evaluates e and **assigns** the value to x
- if e then  $s_1$  else  $s_2$  evaluates e, and evaluates  $s_1$  or  $s_2$ based on the result.
- while e do s tests e. If true, evaluate s and **loop**; otherwise stop.
- $\bullet$  We typically use  $\{\}$  to parenthesize statements.

### <span id="page-4-0"></span>A simple example: factorial again

• In Scala, mutable variables can be defined with var

```
var n = \ldotsvar x = 1while(n > 0) {
 x = n * xn = n-1}
```
 $\bullet$  In L<sub>While</sub>, all variables are mutable

x := 1; while  $(n > 0)$  do  $\{x := n * x : n := n - 1\}$ 

### <span id="page-5-0"></span>An interpreter for LWhile

We will define a *pure* interpreter:

```
def exec(env: Env[Value], s: Stmt): Env[Value] =
s match {
  case Skip => env
  case Seq(s1,s2) \Rightarrowval env1 = exec(env, s1)exec(env1,s2)
  case IfThenElseS(e,s1,s2) \Rightarrow eval(env,e) match {
    case BoolV(true) => exec(env, s1)
    case BoolV(false) \Rightarrow exec(env.s2)
   }
...
```
}

#### <span id="page-6-0"></span>An interpreter for L<sub>While</sub>

```
def exec(env: Env[Value], s: Stmt): Env[Value] =
s match {
  ...
 case WhileDo(e,s) => eval(env, e) match {
   case BoolV(true) =>
     val env1 = execenv,sexec(env1, WhileDo(e,s))
   case BoolV(false) => env
 }
 case Assign(x,e) =>
   val v = eval(env, e)env + (x \rightarrow v)}
```
<span id="page-7-0"></span>[While-programs](#page-3-0) [Structured control and procedures](#page-9-0) [Unstructured control](#page-11-0)

### While-programs: evaluation

 $\sigma,$  s  $\Downarrow \sigma'$ 

σ, skip ⇓ σ σ,s<sup>1</sup> ⇓ σ ′ σ ′ ,s<sup>2</sup> ⇓ σ ′′ σ,s1;s<sup>2</sup> ⇓ σ ′′ σ, e ⇓ true σ,s<sup>1</sup> ⇓ σ ′ σ, if e then s<sup>1</sup> else s<sup>2</sup> ⇓ σ ′ σ, e ⇓ false σ,s<sup>2</sup> ⇓ σ ′ σ, if e then s<sup>1</sup> else s<sup>2</sup> ⇓ σ ′ σ, e ⇓ true σ,s ⇓ σ ′ σ ′ , while e do s ⇓ σ ′′ σ, while e do s ⇓ σ ′′ σ, e ⇓ false σ, while e do s ⇓ σ σ, e ⇓ v σ, x := e ⇓ σ[x := v]

• Here, we use evaluation in context  $\sigma$ ,  $e \Downarrow v$  (cf. Assignment 2)K ロ ▶ K 個 ▶ K 할 ▶ K 할 ▶ 이 할 → 9 Q Q →

### <span id="page-8-0"></span>Examples

• 
$$
x := y + 1; z := 2 * x
$$
  
\n
$$
\frac{\sigma_1, y + 1 \Downarrow 2}{\sigma_1, x := y + 1 \Downarrow \sigma_2} \xrightarrow[\sigma_2, z := 2 * x \Downarrow \sigma_3]{\sigma_2, z := 2 * x \Downarrow \sigma_3}
$$
\n
$$
\sigma_1, x := y + 1; z := 2 * x \Downarrow \sigma_3
$$

• where

$$
\begin{array}{rcl}\n\sigma_1 & = & [y := 1] \\
\sigma_2 & = & [x := 2, y := 1] \\
\sigma_3 & = & [x := 2, y := 1, z := 4]\n\end{array}
$$

K ロ ▶ K 個 ▶ K 할 ▶ K 할 ▶ 이 할 → 9 Q Q →

#### <span id="page-9-0"></span>Other control flow constructs

- We've taken "if" (with both "then" and "else" branches) and "while" to be primitive
- We can **define** some other operations in terms of these:

if e then  $s \iff$  if e then s else skip do s while  $e \iff s$ ; while e do s for  $(i \in n \dots m)$  do  $s \iff i := n$ ; while  $i \leq m$  do {  $s: i = i + 1$ }

• as seen in C, Java, etc.

<span id="page-10-0"></span>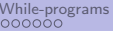

#### Procedures

- L<sub>While</sub> is not a realistic language.
- Among other things, it lacks procedures
- $\bullet$  Example  $(C/Java)$ : int fact(int n) { int  $x = 1$ : while( $n > 0$ ) {  $x = x*n$ :  $n = n-1$ : } return x; }
- Procedures can be added to L<sub>While</sub> (much like functions in  $L_{Rec}$
- Rather than do this, we'll show how to combine  $L_{\text{While}}$ with  $L_{Rec}$  later. **KORKARYKERKER POLO**

**KORKA SERKER YOUR** 

## <span id="page-11-0"></span>Structured vs. unstructured programming [Non-examinable]

- All of the languages we've seen so far are *structured* 
	- meaning, control flow is managed using if, while, procedures, functions, etc.
- However, low-level machine code doesn't have any of these.
- A machine-code program is just a sequence of instructions in memory
- The only control flow is branching:
	- $\bullet$  "unconditionally go to instruction at address  $n$ "
	- "if some condition holds, go to instruction at address n"
- Similarly, "goto" statements were the main form of control flow in many early languages

### <span id="page-12-0"></span>"GO TO" Considered Harmful [Non-examinable]

- In a famous letter (CACM 1968), Dijkstra listed many disadvantages of "goto" and related constructs
- It allows you to write "spaghetti code", where control flow is very difficult to decipher
- For efficiency/historical reasons, many languages include such "unstructured" features:
	- $\bullet$  "goto" jump to a specific program location
	- "switch" statements
	- "break" and "continue" in loops
- It's important to know about these features, their pitfalls and their safe uses.

### <span id="page-13-0"></span>goto in C [Non-examinable]

- The C (and  $C_{++}$ ) language includes goto
- In C, goto L jumps to the statement labeled L
- A typical (relatively sane) use of goto
	- ... do some stuff ... if (error) goto error; ... do some more stuff ... if (error2) goto error; ... do some more stuff... error: .. handle the error...
- We'll see other, better-structured ways to do this using exceptions.

### <span id="page-14-0"></span>goto in C: pitfalls [Non-examinable]

- The scope of the goto L statement and the target L might be different
- $\bullet$  for that matter, they might not even be in the same procedure!
- For example, what does this do:

```
goto L;
if(1) {
    int k = fact(3):
L: printf("%d", k);}
```
• Answer: k will be some random value!

**KORK ERKER ADA DI VOLO** 

#### <span id="page-15-0"></span>goto: caveats [Non-examinable]

- goto can be used safely in C, but is best avoided unless you have a really good reason
- e.g. very high performance/systems code
- Safe use: within same procedure/scope
- Or: to jump "out" of a nested loop

### <span id="page-16-0"></span>goto fail [Non-examinable]

```
• What's wrong with this picture?
  if (error test 1)
    goto fail;
  if (error test 2)
    goto fail;
    goto fail;
  if (error test 3)
    goto fail;
  ...
  fail: ... handle error ...
```
- (In C, braces on if are optional; if they're left out, only the first goto fail statement is conditional!)
- This led to an Apple SSL security vulnerability in 2014 (see https://gotofail.com/)**KORK ERKER ADAM ADA**

#### <span id="page-17-0"></span>switch statements [Non-examinable]

We've seen case or match constructs in Scala

```
The switch statement in C, Java, etc. is similar:
  switch (month) {
    case 1: print("January"); break;
    case 2: print("February"); break;
    ...
    default: print("unknown month"); break;
  }
```
• However, typically the argument must be a base type like int

#### <span id="page-18-0"></span>switch statements: gotchas [Non-examinable]

- See the break: statement?
- It's an important part of the control flow!

```
• it says "now jump out the end of the switch statement"
month = 1:
switch (month) {
  case 1: print("January");
  case 2: print("February");
  ...
  default: print("unknown month");
} // prints all months!
```
Can you think of a good reason why you would want to leave out the break?

### <span id="page-19-0"></span>Break and continue [Non-examinable]

- **•** The break and continue statements are also allowed in loops in C/Java family languages. for(i = 0; i < 10; i++) {
	- if  $(i \ \frac{9}{2} == 0)$  continue; if  $(i == 7)$  break;

```
print(i);
```
- }
- "Continue" says *Skip the rest of this iteration of the loop*.
- "Break" says Jump to the next statement after this loop

### <span id="page-20-0"></span>Break and continue [Non-examinable]

**•** The break and continue statements are also allowed in loops in C/Java family languages.

```
for(i = 0; i < 10; i++) {
  if (i \ \frac{9}{2} == 0) continue;
  if (i == 7) break;
  print(i);
}
```
- "Continue" says *Skip the rest of this iteration of the loop*.
- "Break" says Jump to the next statement after this loop
- This will print 135 and then exit the loop.

### <span id="page-21-0"></span>Labeled break and continue [Non-examinable]

- In Java, break and continue can use labels. OUTER:  $for(i = 0; i < 10; i++)$ INNER: for( $j = 0$ ;  $j < 10$ ;  $j++)$  { if  $(i > i)$  continue INNER; if  $(i == 4)$  break OUTER: print(j); } }
- This will print 0010120123 and then exit the loop.

### <span id="page-22-0"></span>Labeled break and continue [Non-examinable]

• In Java, break and continue can use labels.

```
OUTER: for(i = 0; i < 10; i++)INNER: for(j = 0; j < 10; j++) {
            if (i > i) continue INNER;
            if (i == 4) break OUTER:
            print(j);
 }
}
```
- This will print 0010120123 and then exit the loop.
- (Labeled) break and continue accommodate some of the safe uses of goto without as many sharp edges

### <span id="page-23-0"></span>Summary

- Many real-world programming languages have:
	- **1** mutable state
	- 2 structured control flow (if/then, while, exceptions)
	- <sup>3</sup> procedures
- $\bullet$  We've showed how to model and interpret  $L_{\text{While}}$ , a simple imperative language
- and discussed a variety of (unstructured) control flow structures, such as "goto", "switch" and "break/continue".
- **O** Next time:
	- Small-step semantics and type soundness